# **MANOR**

## **INVPRT D.01B out (Inventory report)**

based on

### **INVRPT**

Inventory report message

### **EANCOM® 2002 S4; D.01B**

- **Message Description**
- **Branching Diagram**
- **Segment Details**
- **Example message**
- **List of changes**

Version 1.0 Variant final Version date 15.02.2022

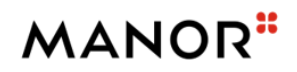

## **Documentation conventions**

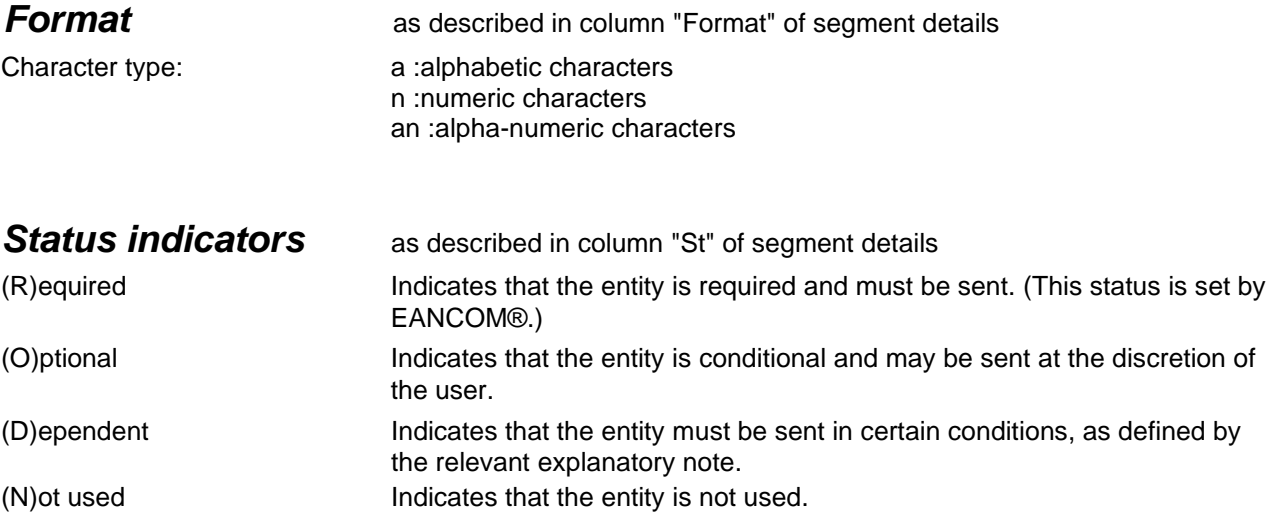

## **MANOR**"

### **Branching diagram**

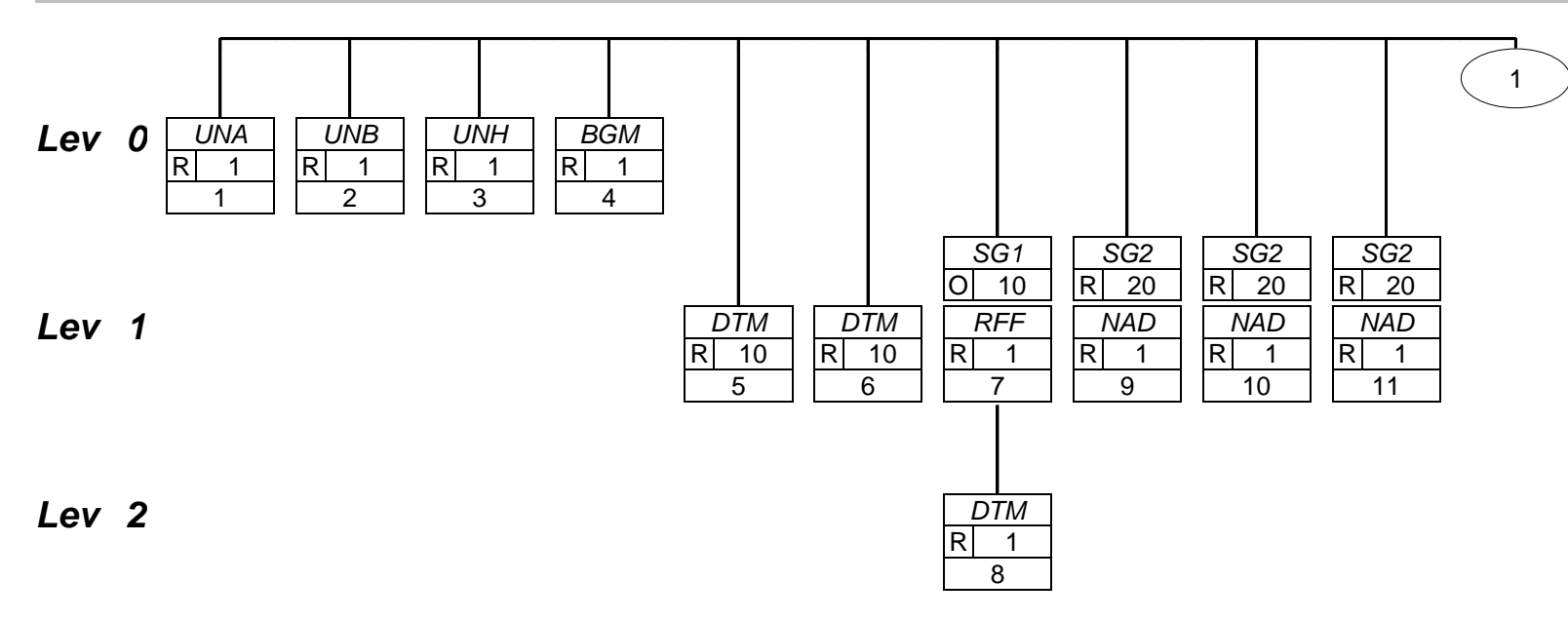

## **MANOR**"

## **Branching diagram**

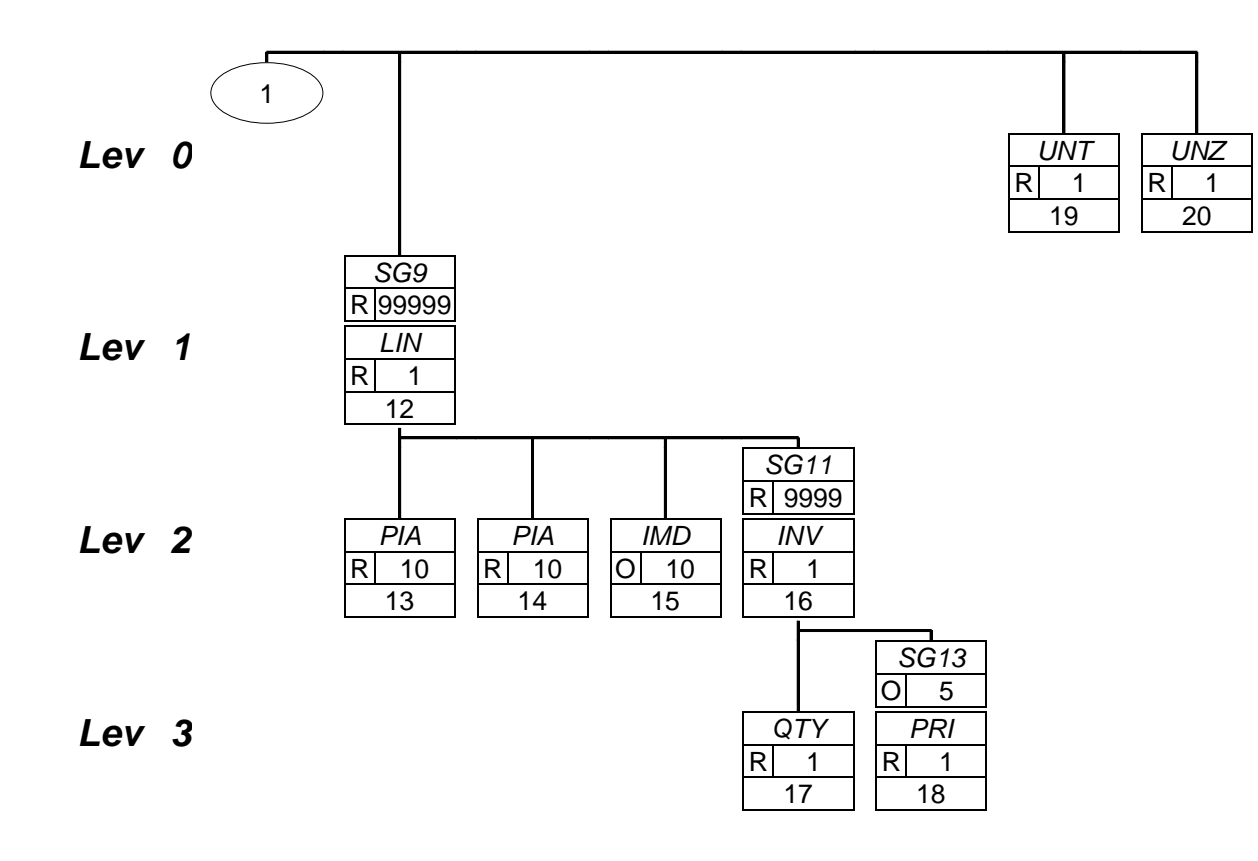

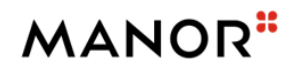

### **Segments Layout**

*Segment*

*UNA*

No.: 1 Level: 0<br>Status R Max. occ.: 1 Max. occ.: 1

### **Description Service string advice**

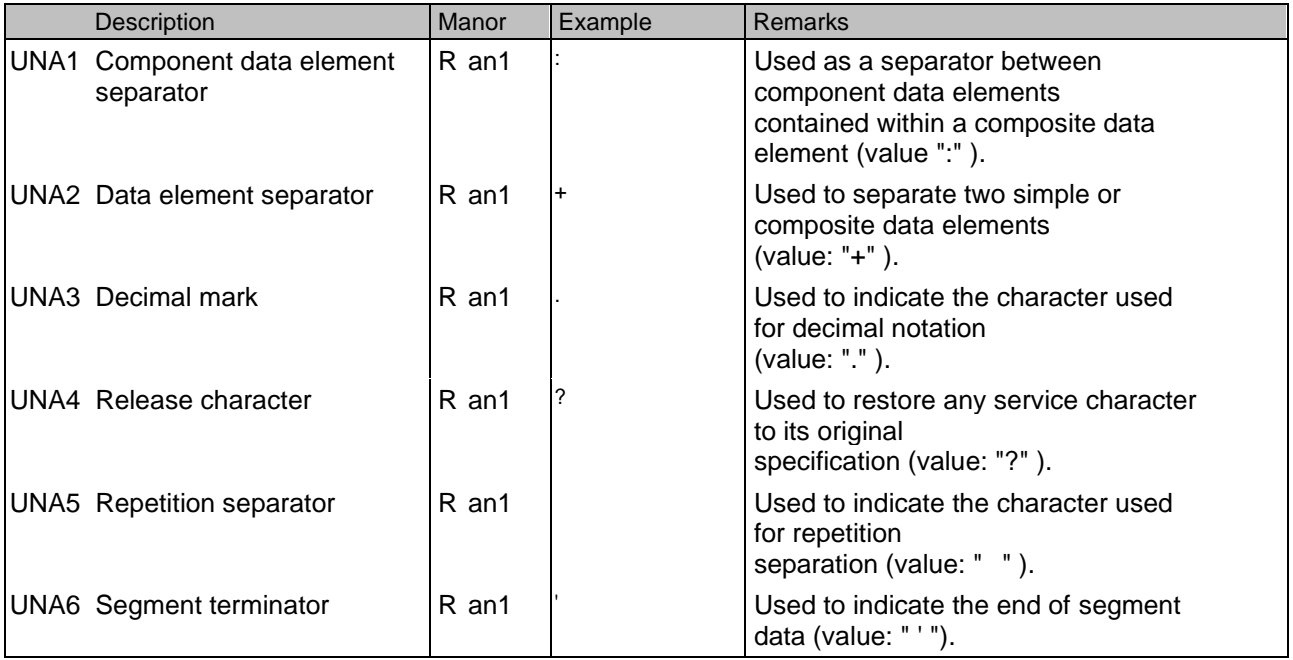

This segment is used to inform the receiver of the interchange about the set of service characters (and decimal mark) which are being used. It must immediately precede the UNB segment and contains the five service characters (positions UNA1, UNA2, UNA3, UNA4, UNA5 and UNA6) selected by the interchange sender. When expressing the service characters in the UNA segment, it is not necessary to include any element separators. Within EANCOM®, using the default set of Service characters, the use of the UNA segment is not required.

#### **Example:**

UNA:+.? '

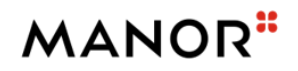

### **Segments Layout**

*Segment*

*UNB*

No.: 2 Level: 0<br>Status R Max. occ.: 1 Max. occ.: 1

### **Description Interchange header**

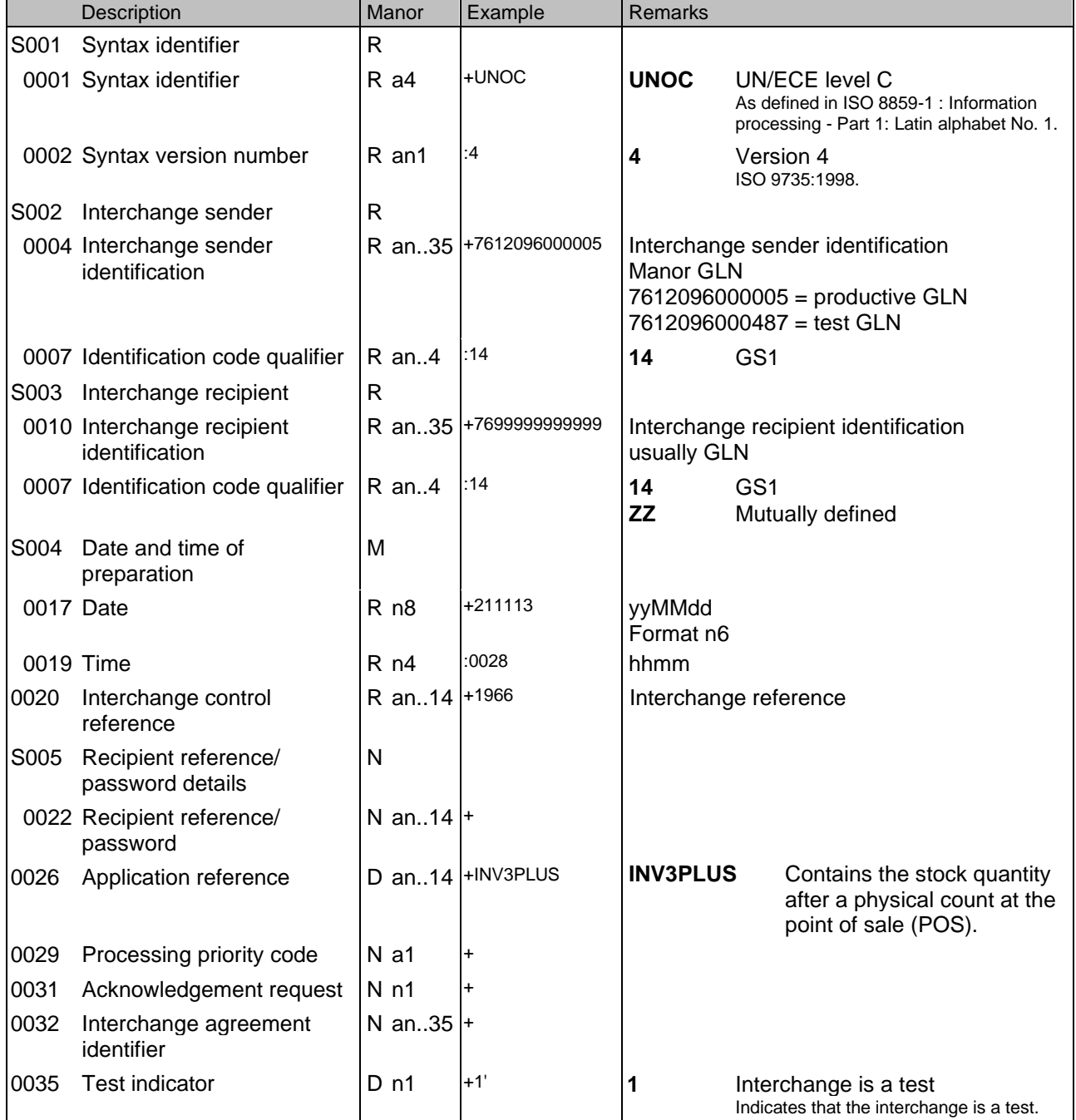

This segment is used to envelope the interchange, as well as to identify both, the party to whom the interchange is sent and the party who has sent the interchange. The principle of the UNB segment is the same as a physical envelope which covers one or more letters or documents, and which details, both the

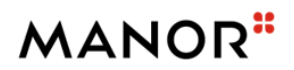

## **Segments Layout**

address where delivery is to take place and the address from where the envelope has come.

**Example:**

UNB+UNOC:4+7612096000005:14+7699999999999:14+211113:0028+1966++INV3PLUS++++1'

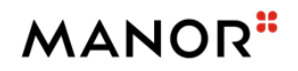

### **Segments Layout**

*Segment*

*UNH*

No.: 3 Level: 0<br>Status R Max. occ.: 1 Max. occ.: 1

### **Description Message header**

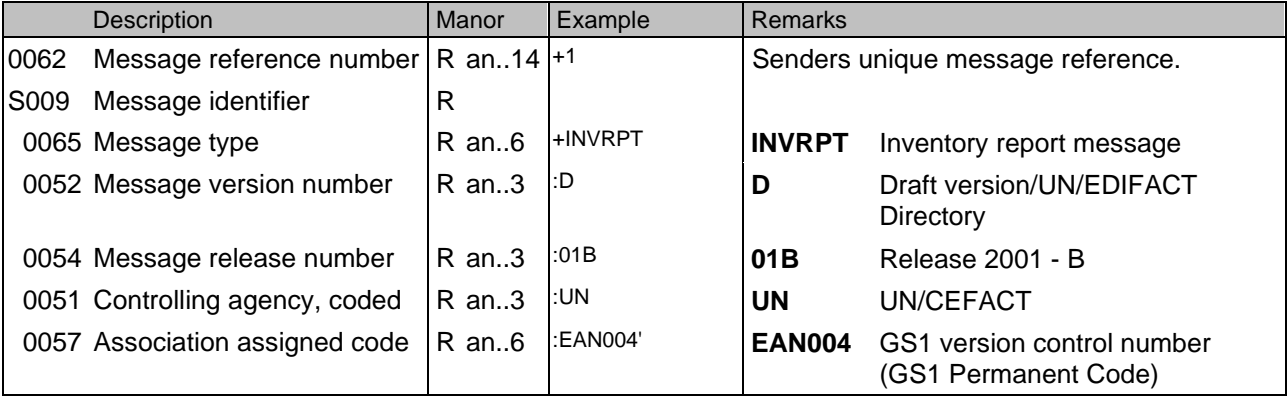

This segment is used to head, identify and specify a message.

DE's 0065, 0052, 0054, and 0051: Indicate that the message is a UNSM Inventory Report based on the D. 96A directory under the control of the United Nations.

DE 0057: Indicates that the message is the EANCOM version 004 of the UNSM Inventory Report.

#### **Example:**

UNH+1+INVRPT:D:01B:UN:EAN004'

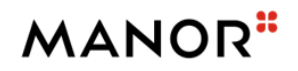

### **Segments Layout**

*Segment*

*BGM*

No.: 4 Level: 0<br>Status R Max. occ.: 1 Max. occ.: 1

### **Description Beginning of message**

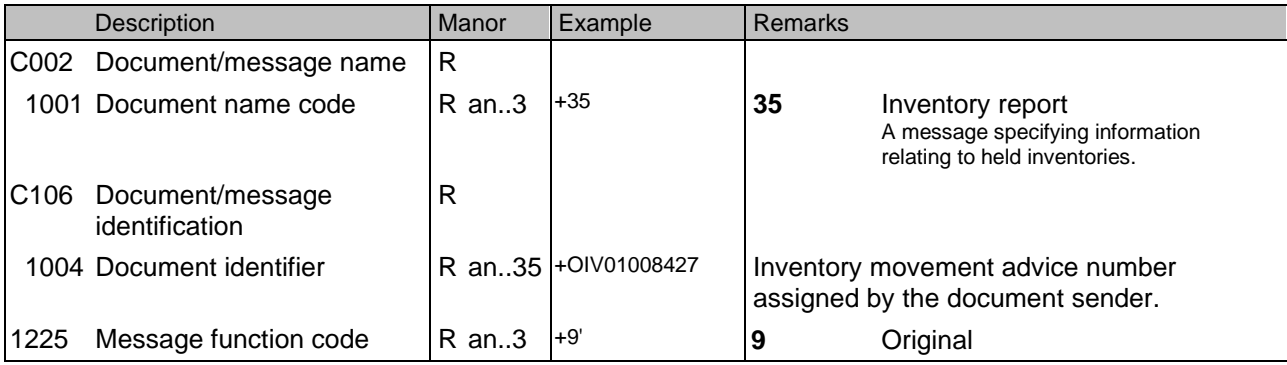

This segment is used to indicate the type and function of a message and to transmit the identifying number. All references other than the document number DE 1004 are to be put in the RFF segment.

DE 1001: Code value 35 is used to report on the actual inventory held at the time the report is produced. Code value 78 is used to identify movements to and from inventory during the validity period defined. DE 1004: It is recommended that the length of the document number be restricted to a maximum of 17 characters.

DE 1225: The message function, coded is a critical data element in this segment. It applies to all data indicated in the message. The following definition apply for the restricted code: 9 = Original - An original transmission of an inventory report.

#### **Example:**

BGM+35+OIV01008427+9'

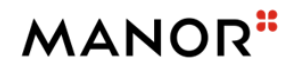

### **Segments Layout**

*Segment*

*DTM*

No.: 5 Level: 1<br>Status R Max. occ.: 1 Max. occ.: 10

### **Description Date/time/period**

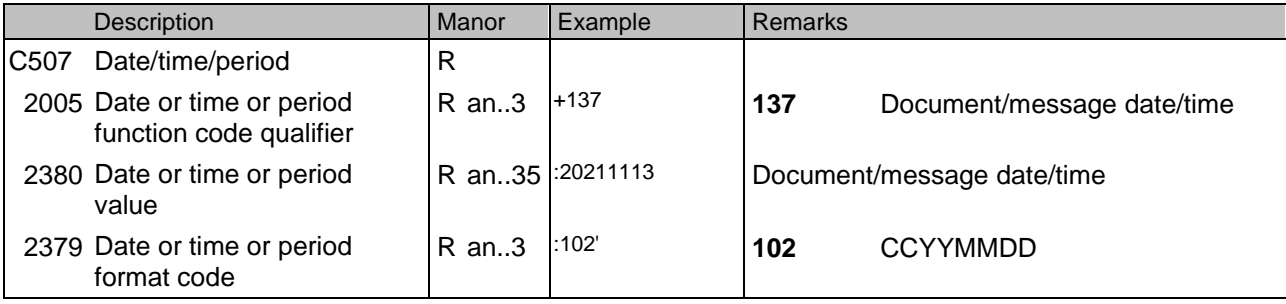

This segment is used to specify any dates relevant to the complete Inventory Report. DE 2005: Identification of the 'Document/message date/time' (code value 137) is mandatory in the inventory report.

### **Example:**

DTM+137:20211113:102'

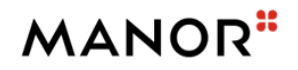

### **Segments Layout**

*Segment*

*DTM*

No.: 6 Level: 1<br>Status R Max. occ.: 1 Max. occ.: 10

### **Description Date/time/period**

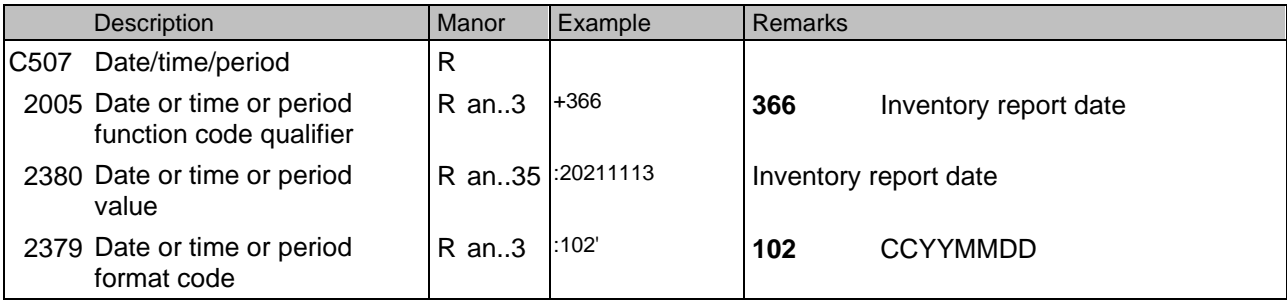

This segment is used to specify any dates relevant to the complete Inventory Report. DE 2005: Identification of the 'Document/message date/time' (code value 137) is mandatory in the inventory report.

### **Example:**

DTM+366:20211113:102'

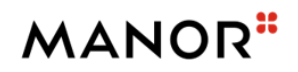

### **Segments Layout**

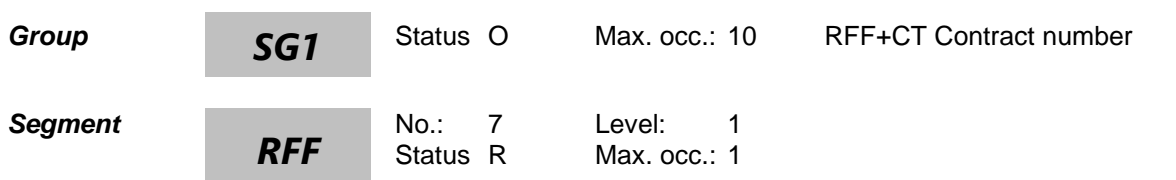

### **Description Reference**

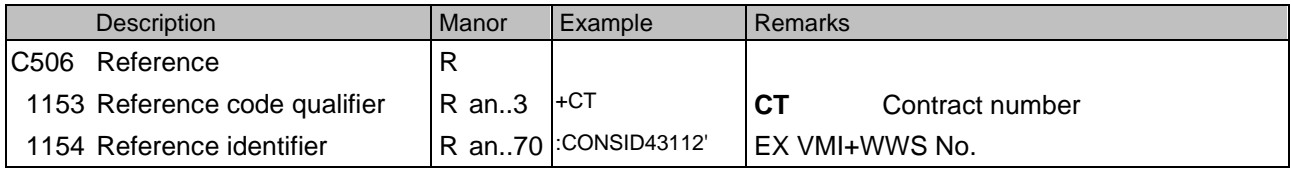

This segment is used to provide references for the entire message.

All references should normally be given within this segment if they apply to the whole transaction.

#### **Example:** RFF+CT:CONSID43112'

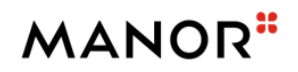

### **Segments Layout**

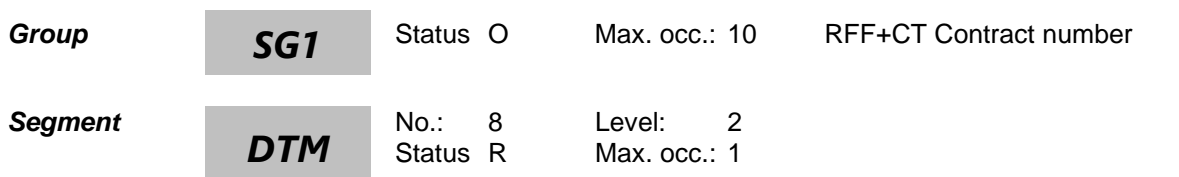

### **Description Date/time/period**

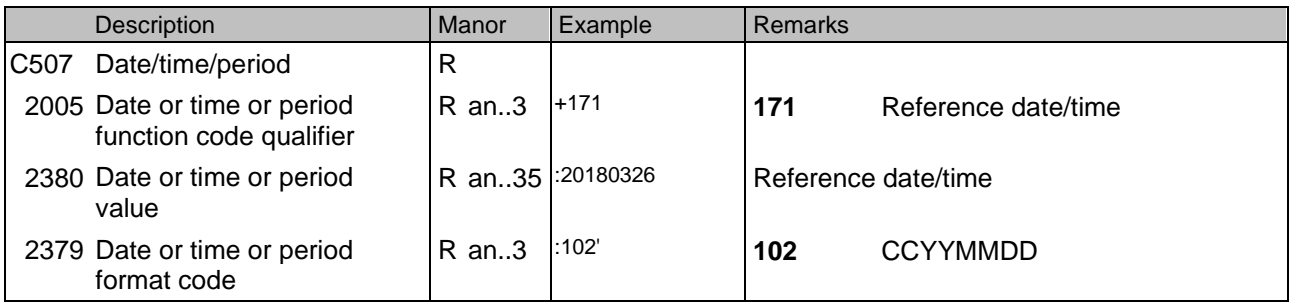

This segment is used to specify dates relating to the references given in the previous RFF segment.

#### **Example:**

DTM+171:20180326:102'

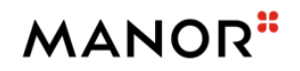

### **Segments Layout**

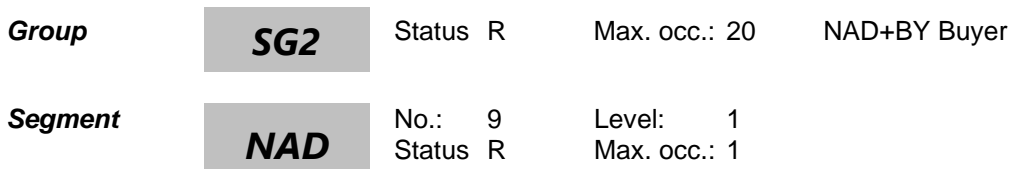

#### **Description Name and address**

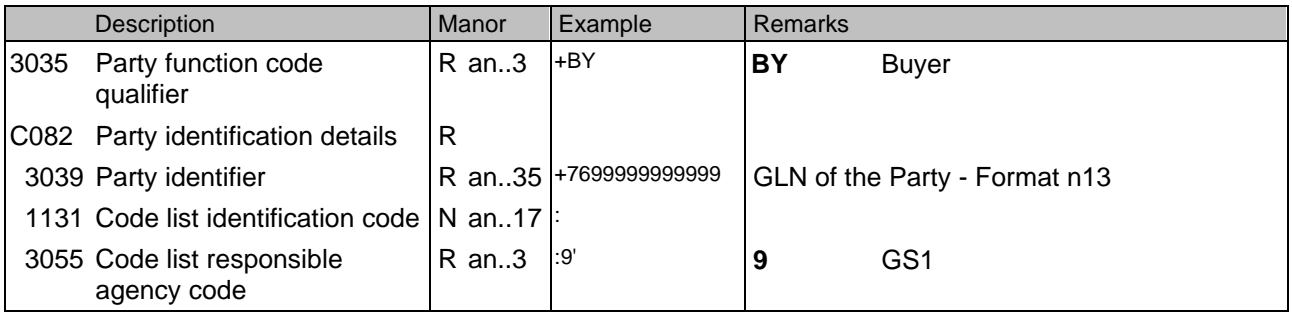

This segment is used to identify the trading partners involved in the Inventory Report message.

Identification of the parties exchanging the message is mandatory in EANCOM.

If coded address information can not be used it is recommended to use a structured address (C080 through 3207).

DE 3039: For identification of parties it is recommended to use EAN location numbers.

#### **Example:**

NAD+BY+7699999999999::9'

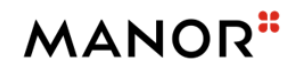

### **Segments Layout**

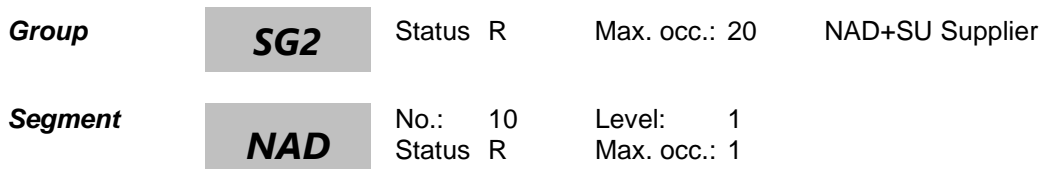

#### **Description Name and address**

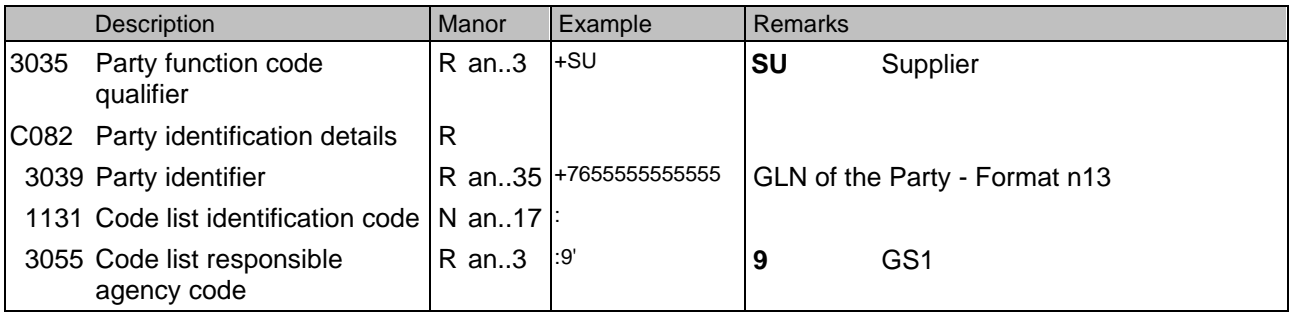

This segment is used to identify the trading partners involved in the Inventory Report message.

Identification of the parties exchanging the message is mandatory in EANCOM.

If coded address information can not be used it is recommended to use a structured address (C080 through 3207).

DE 3039: For identification of parties it is recommended to use EAN location numbers.

#### **Example:**

NAD+SU+7655555555555::9'

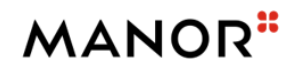

### **Segments Layout**

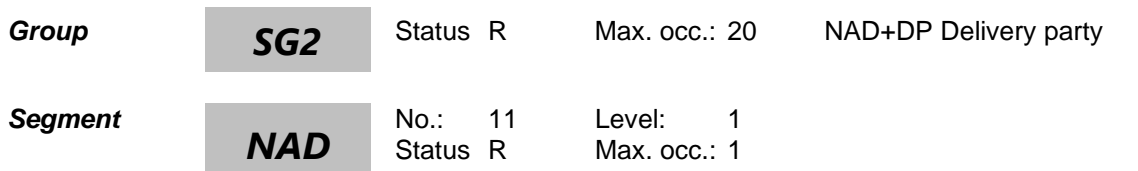

#### **Description Name and address**

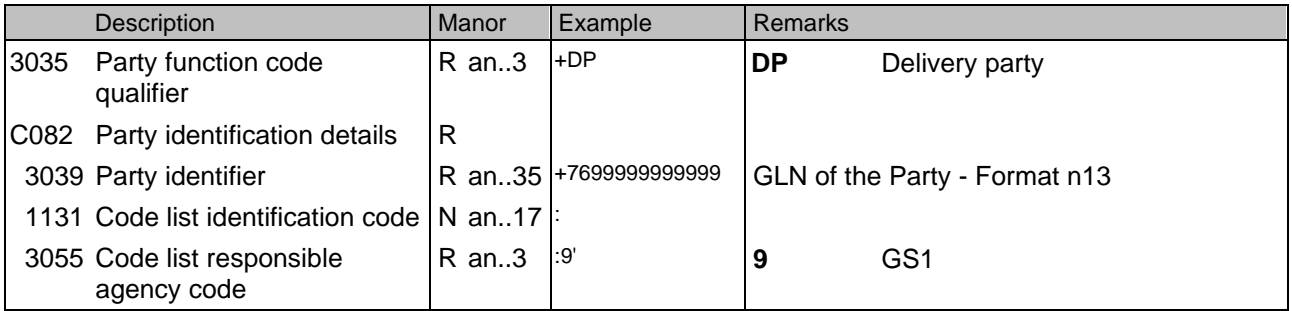

This segment is used to identify the trading partners involved in the Inventory Report message.

Identification of the parties exchanging the message is mandatory in EANCOM.

If coded address information can not be used it is recommended to use a structured address (C080 through 3207).

DE 3039: For identification of parties it is recommended to use EAN location numbers.

#### **Example:**

NAD+DP+7699999999999::9'

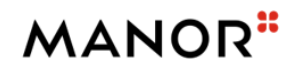

### **Segments Layout**

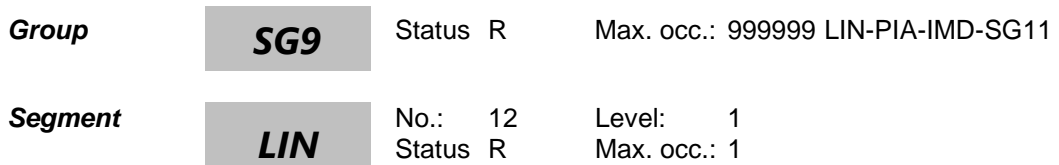

### **Description Line item**

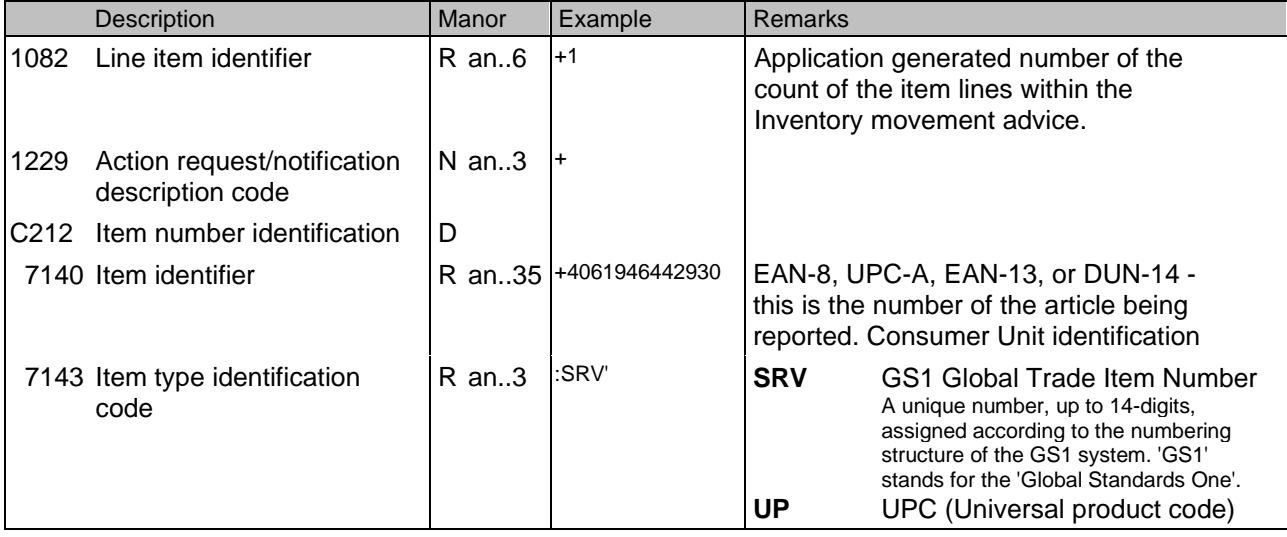

This segment is used to identify a specific line item in the inventory report.

The detail section of the Inventory Report is formed by a repeating group of segments, always starting with the LIN segment.

In a simple Inventory Report covering one location, the LIN segment will contain the product identification with related stock quantities specified using only the QTY and LOC segments in segment group 11. In an extended Inventory Report covering multiple locations, an available option is to provide total stock quantities for all locations using the QTY and LOC segments in segment group 11, with the quantities per location further broken down using the full range of segments available in segment group 11.

#### **Example:**

LIN+1++716736052809:UP' LIN+1++4061946442930:SRV'

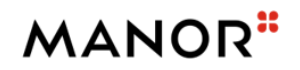

### **Segments Layout**

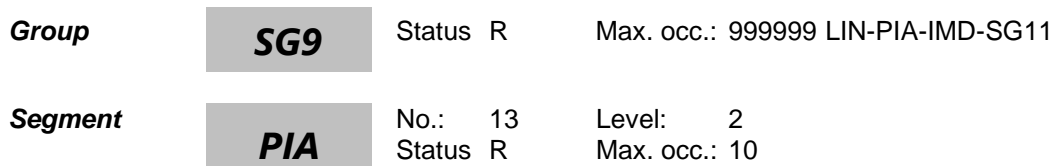

### **Description Additional product id**

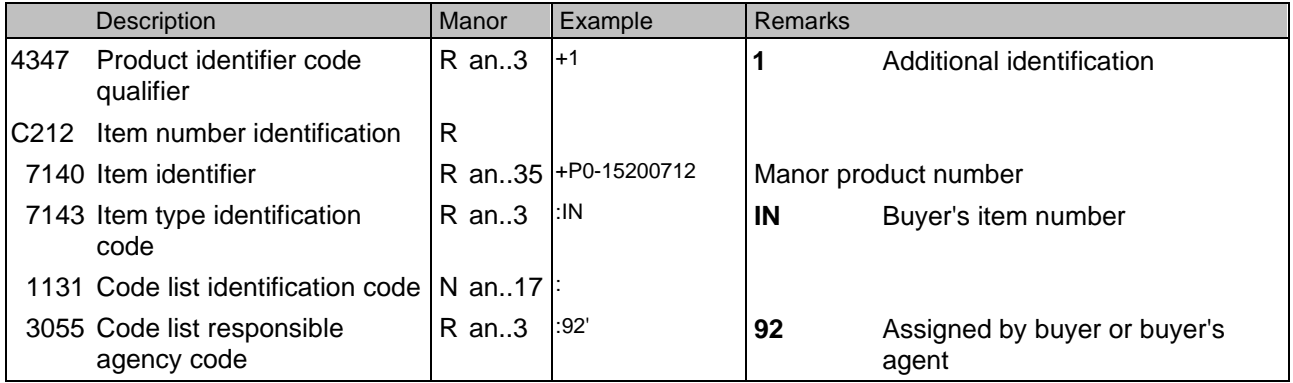

This segment is used to identify additional product codes for the current line item.

In this example the PIA segment is used to provide an additional identification to the article number provided in the LIN segment. The EAN article number 4061946442930 provided in the LIN segment refers to the internal Manor product number P0-15200712.

#### **Example:**

PIA+1+P0-15200712:IN::92'

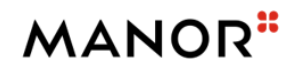

### **Segments Layout**

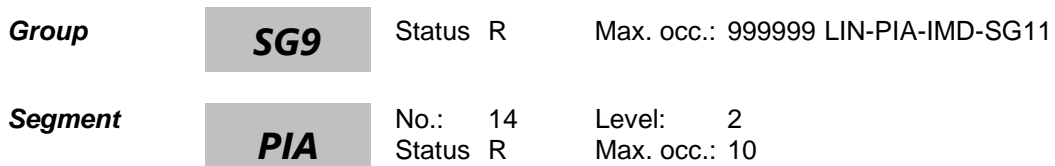

### **Description Additional product id**

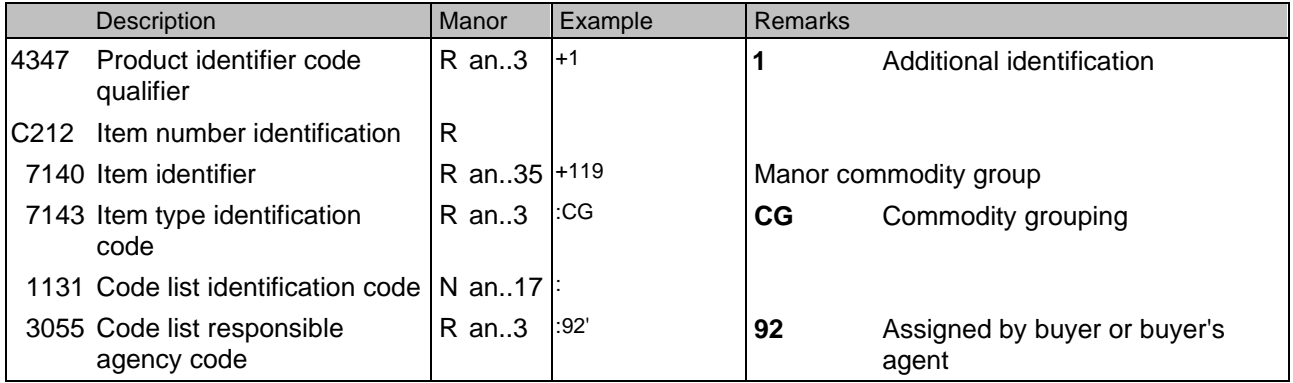

This segment is used to identify additional product codes for the current line item.

In this example the PIA segment is used to provide an additional identification to the article number provided in the LIN segment. The EAN article number 4061946442930 provided in the LIN segment refers to the internal Manor commodity group 119.

#### **Example:**

PIA+1+119:CG::92'

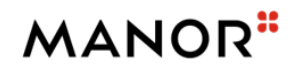

### **Segments Layout**

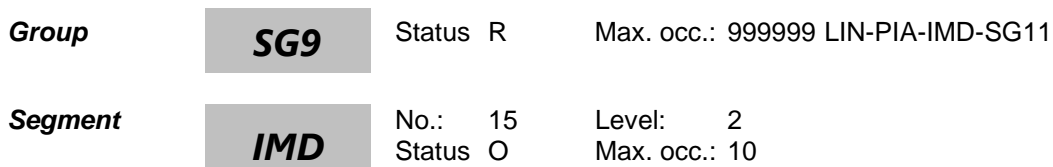

### **Description Item description**

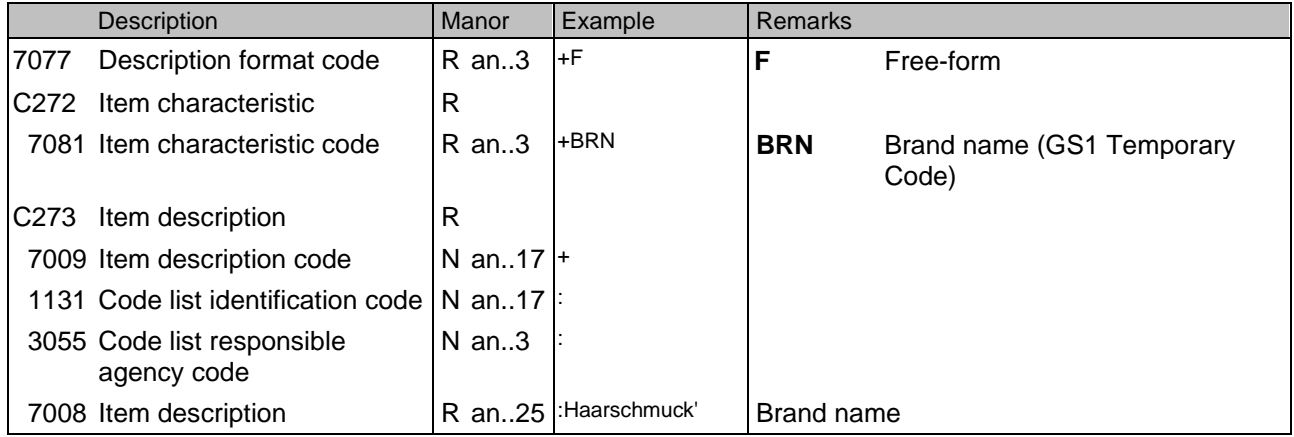

This segment is used to describe the current line item.

It is recommended to use this segment only for coded descriptions. Data element 7008 in clear text should only be

used when no product code is available or when free-form descriptions are required by trading partners.

### **Example:**

IMD+F+BRN+:::Haarschmuck'

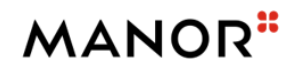

### **Segments Layout**

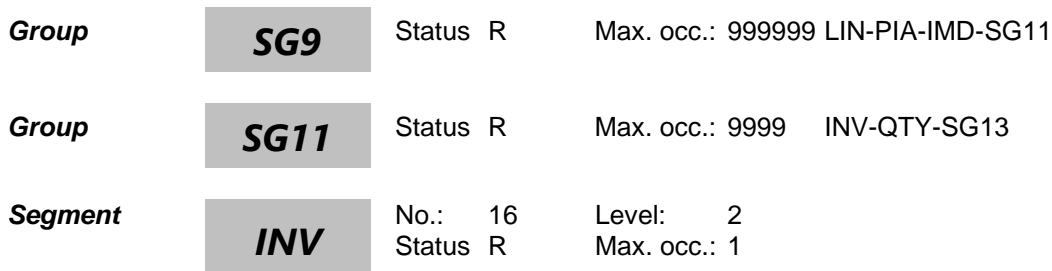

#### **Description Inventory management related details**

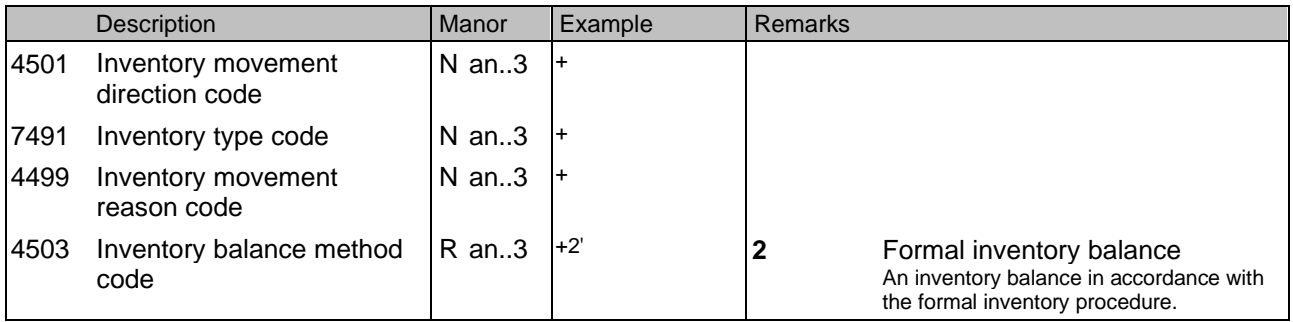

This segment is used to identify the inventory movement direction.

#### **Example:**

This message is specifying information related to held inventories and planned or targeted inventories. With the combination of INV and QTY segments in segmentgroup 11 the following informations can be transmitted. Attention: There must be always 1 INV / 1 QTY:

INV++++2' QTY+145:12' Actual stock INV++++2' QTY+73:125' Outstanding quantity INV++++2' QTY+48:15' Received quantity

...

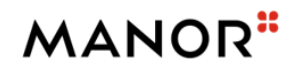

## **Segments Layout**

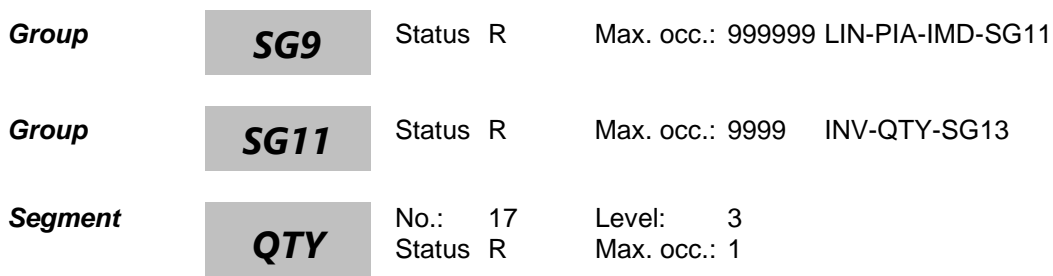

### **Description Quantity**

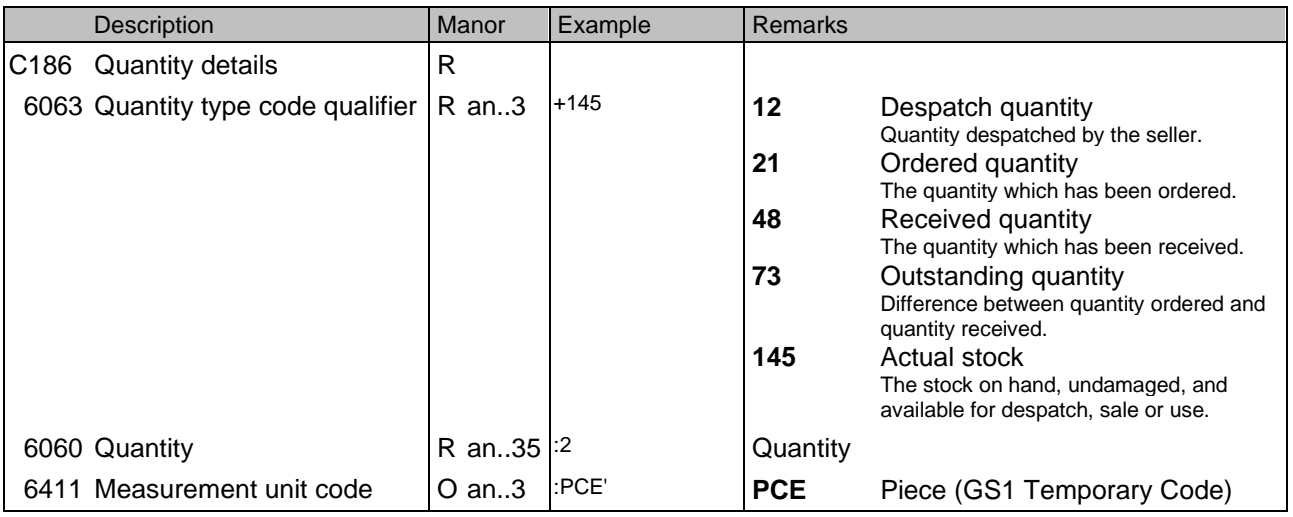

This segment is used to express the quantities related to the current line item.

### **Example:**

QTY+145:1:PCE'

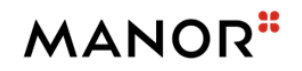

## **Segments Layout**

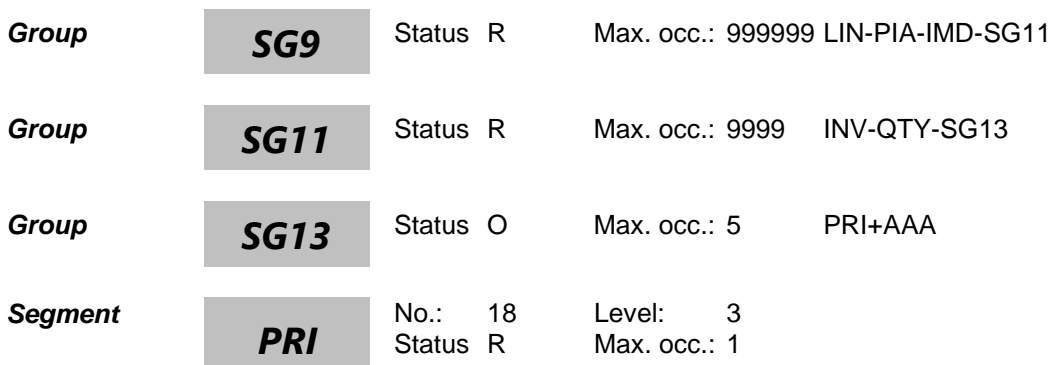

### **Description Price details**

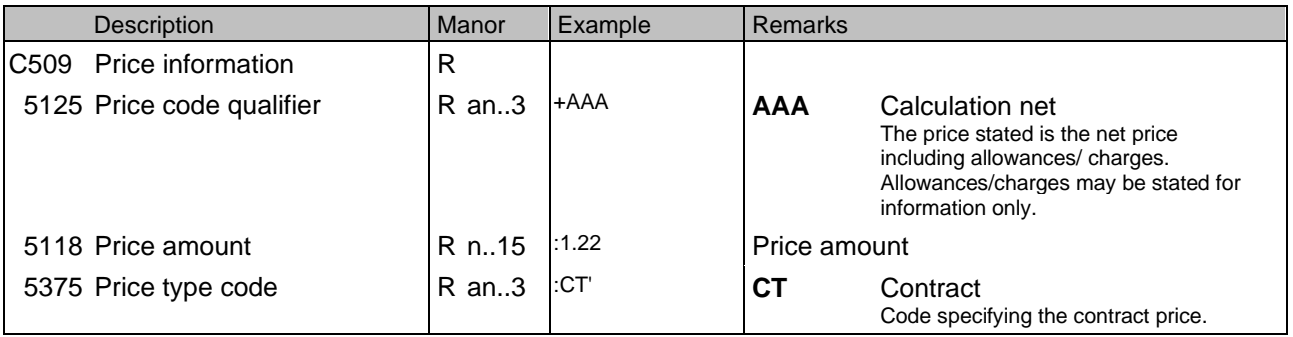

The segment is used to specify the price information for the current line item.

#### **Example:**

PRI+AAA:1.22:CT'

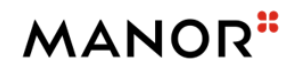

### **Segments Layout**

*Segment*

*UNT*

No.: 19 Level: 0<br>Status R Max. occ.: 1 Max. occ.: 1

### **Description Message trailer**

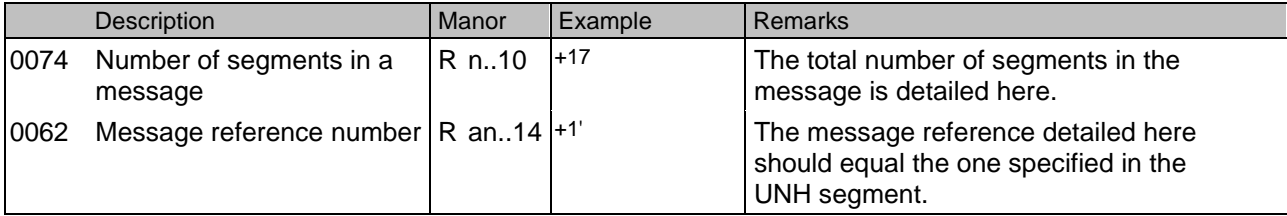

This segment is a mandatory UN/EDIFACT segment. It must always be the last segment in the message.

**Example:**

UNT+17+1'

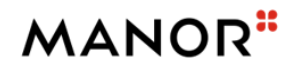

### **Segments Layout**

*Segment*

*UNZ*

No.: 20 Level: 0<br>Status R Max.occ.: 1 Max. occ.: 1

### **Description Interchange trailer**

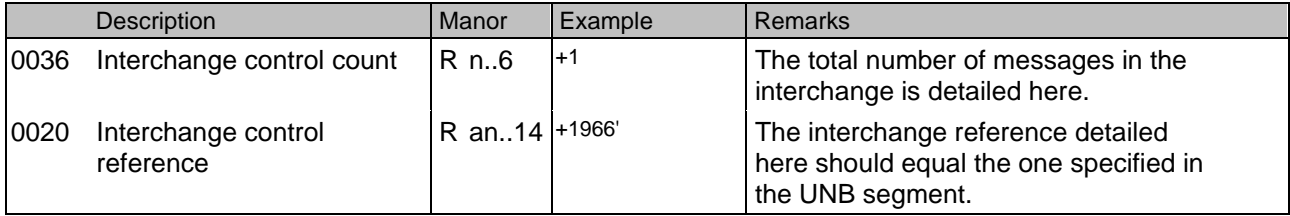

This segment is used to provide the trailer of an interchange.

**Example:**

UNZ+1+1966'

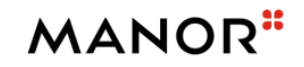

### **Example**

UNA:+.? ' UNB+UNOC:4+7612096000005:14+7699999999999:14+211113:0028+1966++INV3PLUS++++1' UNH+1+INVRPT:D:01B:UN:EAN004' BGM+35+OIV01008427+9' DTM+137:20211113:102' DTM+366:20211113:102' RFF+CT:CONSID43112' DTM+171:20180326:102' NAD+BY+7699999999999::9' NAD+SU+7655555555555::9' NAD+DP+7699999999999::9' LIN+1++4061946442930:SRV' PIA+1+P0-15200712:IN::92' PIA+1+119:CG::92' IMD+F+BRN+:::Haarschmuck' INV++++2' QTY+145:2:PCE' PRI+AAA:1.22' INV++++2' QTY+21:1:PCE' LIN+2++4061946442888:SRV' PIA+1+P0-15200888:IN::92' PIA+1+188:CG::92' IMD+F+BRN+:::Haaraccessoires' INV++++2' QTY+145:90:PCE' PRI+AAA:1.22' INV++++2' QTY+73:5:PCE' UNT+28+1'

UNZ+1+1966'